# RDF Twig Accessing RDF Graphs in XSLT

### http://www.sun.com/ Norman Walsh

Extreme Markup Languages 04 - 08 August, 2003

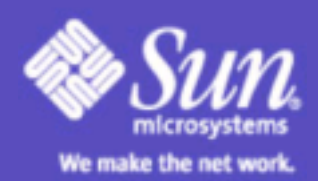

Version 1.0

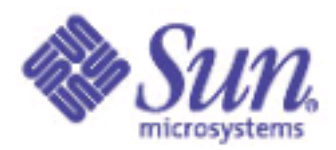

# Introduction

#### "There's nothing as practical as a good theory"

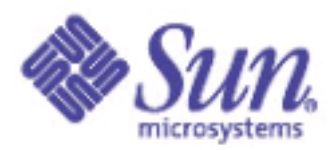

# Introduction

### "There's nothing as practical as a good theory." "There's nothing as theoretical as good practice."

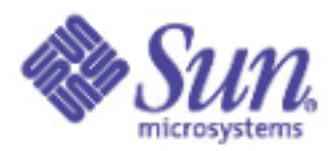

# Introduction

"There's nothing as practical as a good theory." "There's nothing as theoretical as good practice." "Sometimes a practical solution is good enough."

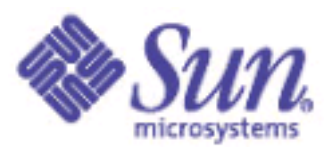

### **Observations**

- RDF is a useful way to store and process information that fits into the RDF paradigm.
- Lots of information does fit into that paradigm.
- RDF can be serialized in XML.
- XSLT is a useful way to process XML.

But...

• Processing RDF with XSLT is difficult and tedious.

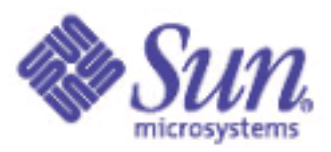

### The Problem

- XSLT (and XPath) are designed to operate on XML documents. XML documents are trees.
- A collection of RDF statements is a directed graph, but it is not generally a tree.
- Templates designed to transform RDF often stumble over this missmatch at the data model level.
- But RDF has an XML serialization, doesn't it?

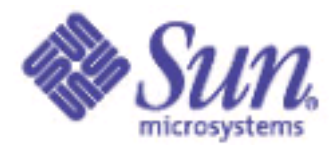

# What about RDF Serialization?

- Nodes in a tree have only one parent.
- Nodes in a graph may have several "parents".
- If node identity is to be preserved:
	- Nodes must be treated in two different ways.
		- It boils down to: instantiate once.
		- Reference elsewhere.

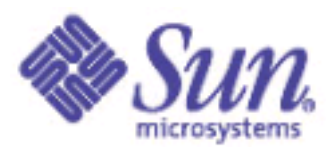

# Serialization Example

#### Consider this small graph:

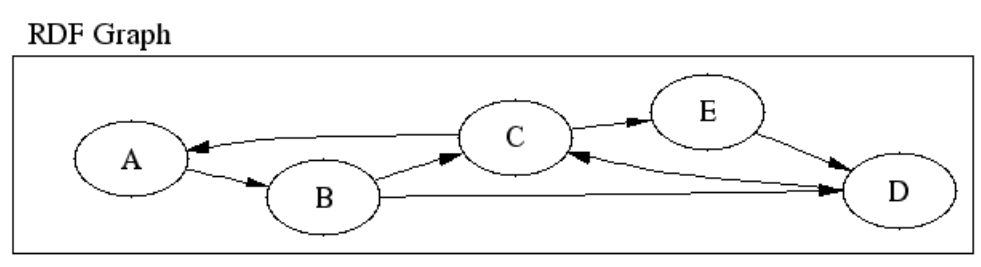

#### And how it might be serialized:

**<A>**

 **<B>**

#### **<C>**

 **??? What do you do about A?**

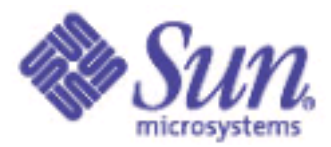

# Serialization Example (Continued)

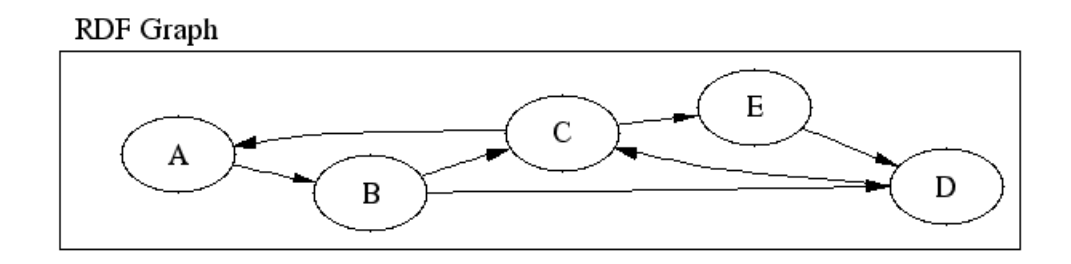

```
<A node="n1">
   <B node="n2">
     <C node="n3">
      <A node="n1"/>
       <E node="n4">
 ...
```
- Graph:  $B/C/A/* = B$
- Tree: **B/C/A/\*** = empty node set

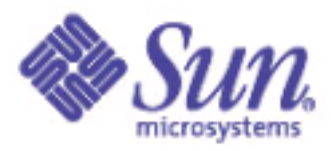

# Working With Serialized RDF

- Know your serialization tool. There are several flavors and recent RDF changes introduce at least one more.
- Use keys and conditional logic in your templates to identify and correctly process nodes that are inline and nodes that are referenced.
- In the general case, you need a choose statement for each node, one to test for **@rdf:resource** and one to test for **@rdf:about**.

Difficult and tedious.

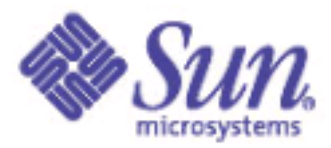

### There's More Than One Way To Do It

There's no single, right way to do the serialization.

- Any node could be the "root" of the tree.
- Nodes must be instantiated exactly once.
- Which nodes are "new" and which are "duplicates" depends on where you start and how you build the tree.

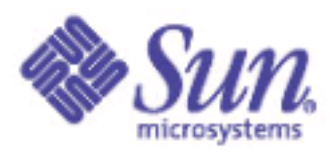

# RDF Twig

- Let's you start at any node in the RDF graph.
- Builds a serialized representation of that part of the graph (with a few user-tuneable parameters).
- Returns the tree as a document so that you can apply XSLT to it.

In short, RDF Twig lets you serialize interesting parts of the graph on the fly.

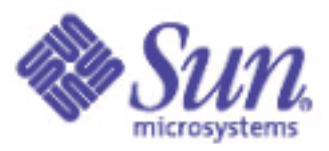

# RDF Twig Implementation

- RDF Twig is implemented as a set of (Java) XSLT extension functions and elements.
- The current implementation is built on top of the Jena RDF toolkit.

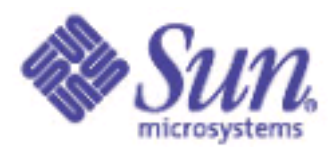

### How to Serialize

#### Consider this graph:

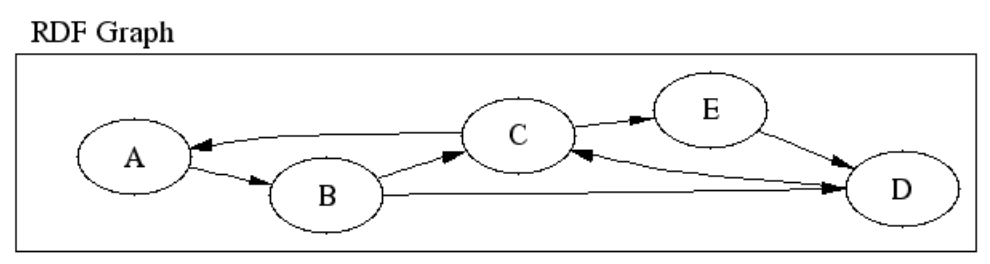

#### How can this be serialized (starting at A)?

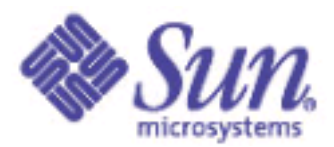

### Serialize Breadth First

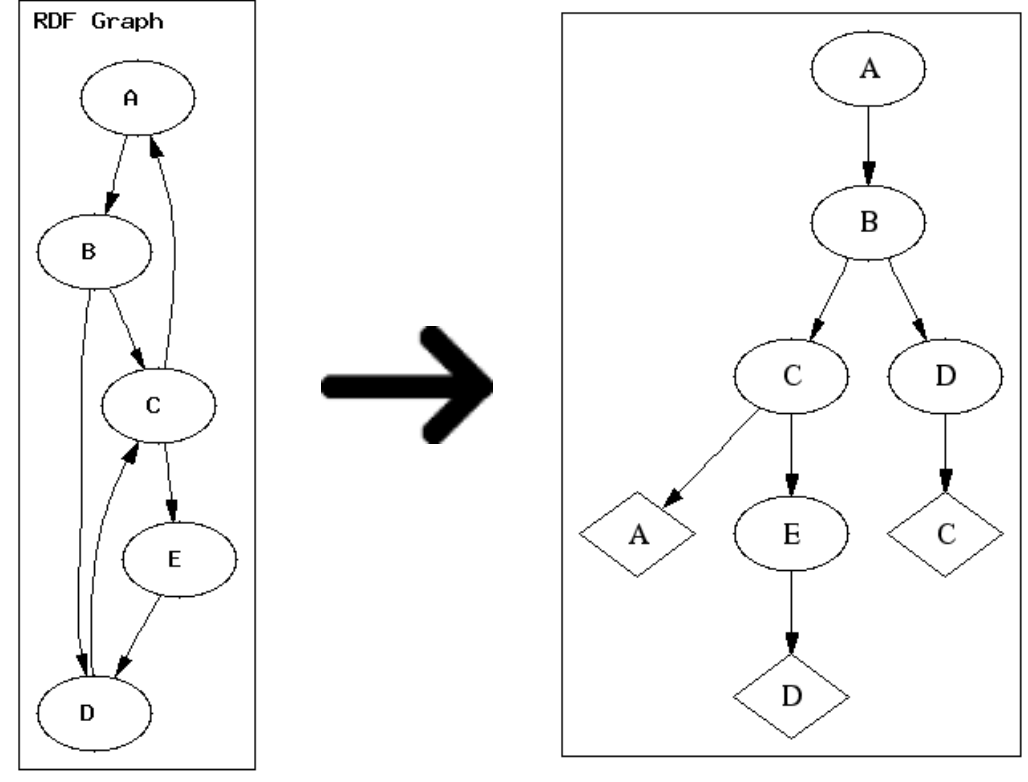

XML BFS Twig

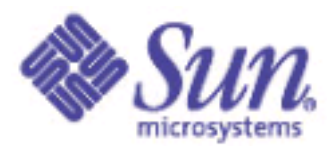

### Serialize Depth First

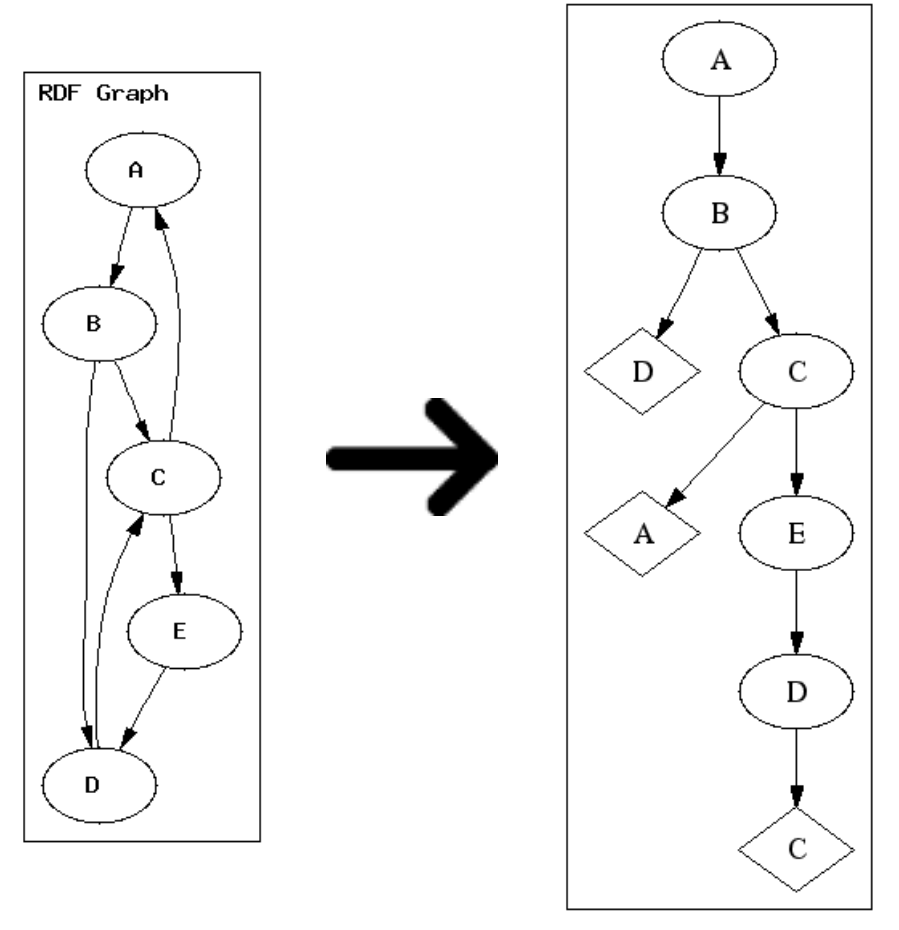

XML DFS Twig

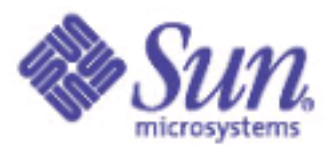

# Serialize Breadth First Deep

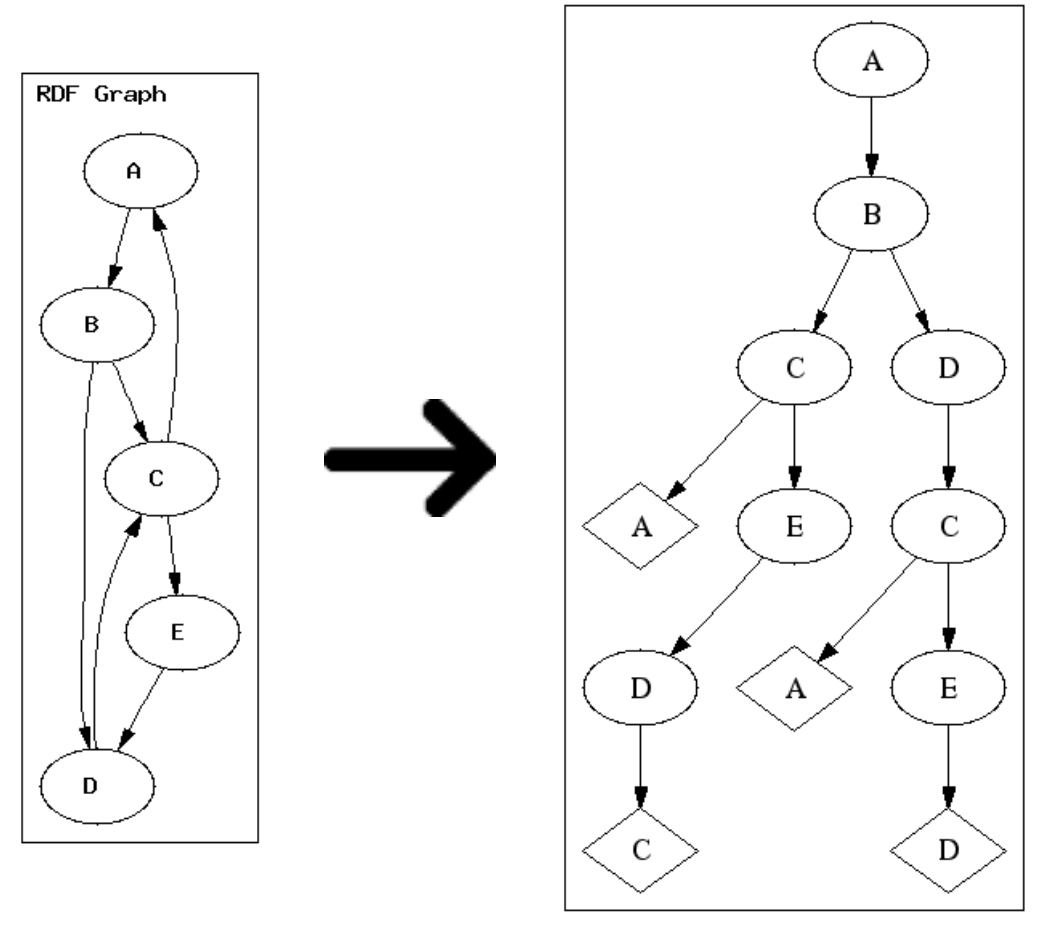

**XML BFS Branch** 

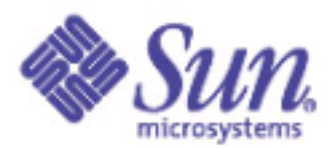

### Serialize a Leaf

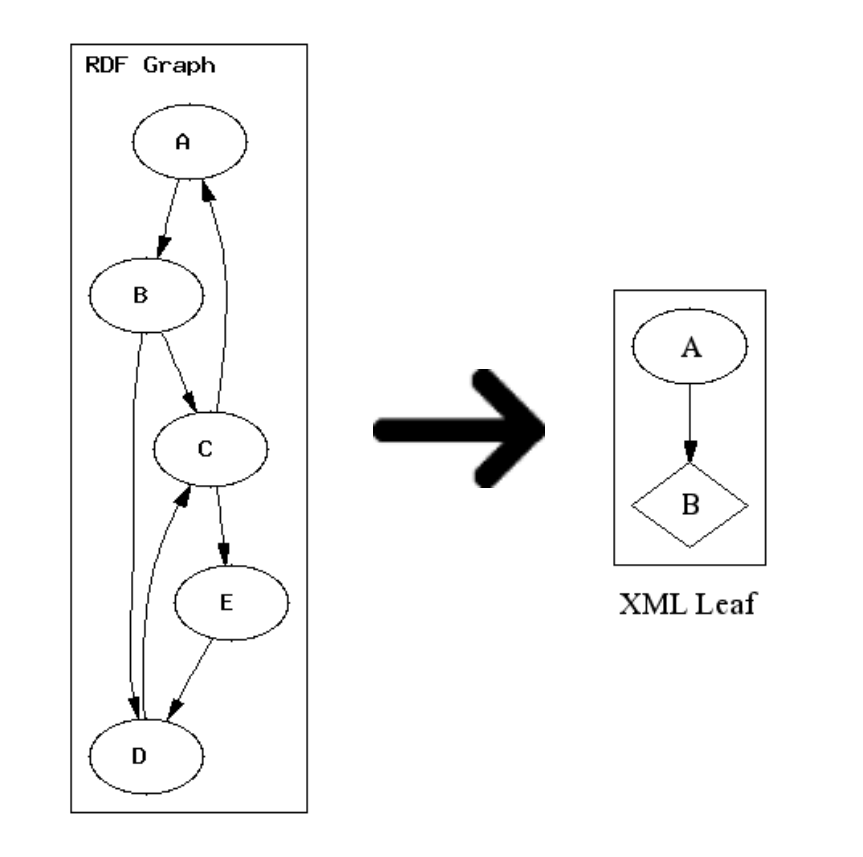

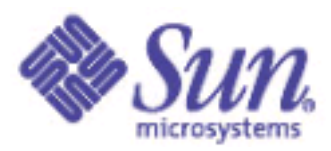

### RDF Twig Terminology

- twig A shallow breadth-first tree.
- dftwig A shallow depth-first tree.
- branch A deep tree.
- leaf A "tree" with no instantiated children.

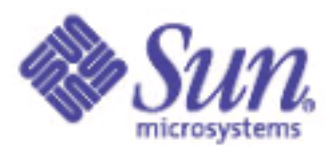

### RDF Twig in Action

Load the model:

```
 <xsl:variable name="model"
   select="rt:load('diagrams/bgraph.rdf')"/>
```
Grab a node:

 **<xsl:variable name="A" select="rt:resource('http://uri/for/A')"/>**

Turn the results into a tree:

 **<xsl:variable name="tree" select="rt:twig(\$A)"/>**

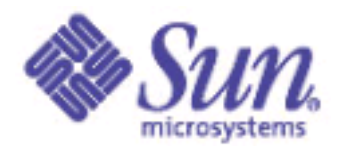

# RDF Twig in Action (Continued)

At this point, **\$tree** contains an XML document that can be queried and transformed with XSLT like any other input document.

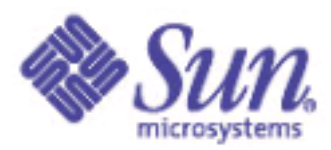

### RDF Twig in Action

Construct a property:

```
 <xsl:variable name="label"
  select='rt:property('http://example.com/graph
```
Find some nodes:

 **<xsl:variable name="findResults" select="rt:find(\$label, 'D')"/>**

Turn the results into a tree:

```
 <xsl:variable name="tree"
   select="rt:twig($findResults)/twig:result"/>
```
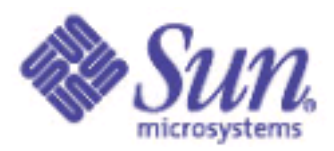

# RDF Twig Functions

- **load()** (and **store()**) RDF graphs.
- **resource()** gets (or creates) a single resource.
- **property()** gets (or creates) a property.
- **twig()**, **dftwig()**, **branch()**, **leaf()** get parts of a graph.

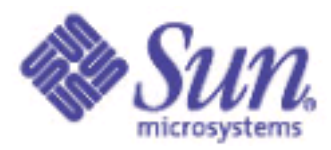

# RDF Twig Functions (Continued)

- **find()** finds resources (that have a property).
- **get()** finds resources (that are a property).
- **filter()**, **filterNot()** trim a set of resources.
- **union()**, **intersection()**, **difference()** perform the obvious boolean operations on sets of resources.

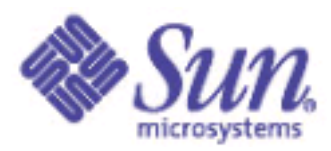

# RDQL Support

RDF Twig now supports RDQL:

```
<xsl:variable name="a">
   <rq:rdql return="a">
SELECT ?a, ?b
WHERE (?a, <http://somewhere/pred1&gt;, ?b)
AND ?b < 5
   </rq:rdql>
</xsl:variable>
```
This is a result tree, so you need a **node-set** extension to access it.

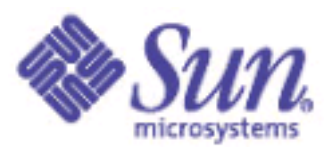

### Isn't There a Better Way?

Wouldn't it be better to extend XPath (XSLT?) to operate over graphs?

Yes, probably. But RDF Twig satisfies an immediate need: to access RDF graphs in XSLT stylesheets today.

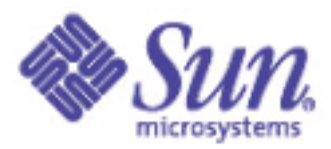

### A "Real" Example

 **...**

#### **<xsl:variable name="contactType" select="rt:resource('http://nwalsh.com/rdf/palm#Contact')"/>**

#### **<xsl:variable name="allContacts" select="rt:twig(rt:find(\$rdf:type, \$contactType),1)/twig:result"/>**

```
<xsl:for-each select="$allContacts">
   <xsl:apply-templates
       select="rt:leaf(string(@rdf:about))" mode=
</xsl:for-each>
```
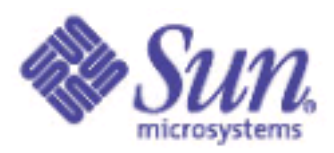

### Warts

- Deep trees can be prohibitively large.
- "Serialize on the fly" is conceptually different.
- Trying to build trees that are "just big enough" sometimes introduces the inline/reference problem again.
- Function dispatch oddness in the current implementation.

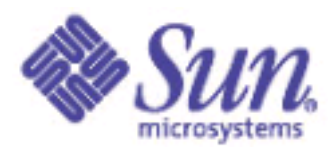

### References

- RDF Twig: <http://rdftwig.sourceforge.net/>
- Saxon:<http://saxon.sourceforge.net/>
- Xalan Java:<http://xml.apache.org/xalan-j/>
- Jena:<http://www.hpl.hp.com/semweb/jena>